## **Einige Beispiele zur Anwendung des lettrine-Pakets**

*Einfachste Verwendung (2 Zeilen) :*

\lettrine{E}{in} erstes Beispiel...

E IN erstes Beispiel zeigt das Standardverhalten von lettrine. Es wird eine Initiale<br>in die zwei Zeilen produziert, gefolgt vom Text zwischen den geschweiften über zwei Zeilen produziert, gefolgt vom Text zwischen den geschweiften Klammern, der als Kapitälchen gesetzt wird. Der weitere Text umfliesst die Initiale.

*Lettrine auf einer Zeile (option* lines=1*) :* \lettrine[lines=1]{E}{in} zweites Beispiel...

 $E_{IN}$  zweites Beispiel zeigt, wie eine Initiale auf einer einzelnen Zeile aussieht. Auch hier ist der geklammerte Text in Kapitälchen gesetzt.

*Initiale über drei Zeilen (option* lines=3*) :*

\lettrine[lines=3]{E}{in} drittes Beispiel...

 $\prod_{\text{wird } b}$ IN drittes Beispiel in dem die Initiale über drei Zeilen gesetzt wird. Beachten Sie die Einrückung der zweiten und dritten Zeile. Diese kann mit dem Parameter nindent= beeinflusst werden. Die Einrückung der ersten Zeile wird hingegen mit dem Parameter findent= beeinflusst.

## *Initiale vollständig im Randbereich* :

\lettrine[lhang=1, nindent=0pt, lines=3]{V}{erschieben}  $\bf V$ ERSCHIEBEN wir nun im vierten Beispiel die Initiale in den Randbereich. Dieses Verhalten wird durch den Parameter lhang= gesteuert.

*Initiale, vergrössert und teilweise im Randbereich* : \lettrine[lines=3, lhang=0.33, loversize=0.25]{A}{uch}

UCH die Vergrösserung der<br>die Variable loversize=<br>finden. Es sieht nach me<br>Verschieben in den Randbereich. UCH die Vergrösserung der Initiale ist möglich. Die Vergrösserung läuft über die Variable loversize= . Sie müssen das Ergebnis nicht unbedingt schön finden. Es sieht nach meiner Meinung besser aus, wie das vollständige

## *Setzen wir nun eine Anführungszeichen davor* :

\lettrine[ante=\frqq]{M}{it} dem Parameter ...

» $\mathbf{M}^\text{IT}$  dem Parameter ante= kann auch ein beliebiger Text vor die Initiale<br>.  $\mathbf{M}^\text{IT}$  gesetzt werden. In der Praxis dürften wohl nur Anführungszeichen dafür IT dem Parameter ante= kann auch ein beliebiger Text vor die Initiale in Frage kommen.

\def\lglqq{\raisebox{-\baselineskip}{\glqq}}

\lettrine[ante=\lglqq]{M}{it} dem Parameter ...

"M<sub>IT</sub> dem Parameter ante= kann auch ein beliebiger Text vor die Initiale<br>"Tesetzt werden. In der Praxis dürften wohl nur Anführungszeichen dafür gesetzt werden. In der Praxis dürften wohl nur Anführungszeichen dafür in Frage kommen.

*Wir verkleinern die Initiale nun um 10% und heben sie um 10% wegen des "Q"* \lettrine[lines=4, loversize=-.1, lraise=.1]{Q}{ualität}

UALITÄT hat ihnen Sie solche Spice aber die Mühnen.<br>
Sie nun selbst nicht in den Text hinein. UALITÄT hat ihren Preis. Und wenn es nur die Zeit ist, um zu lernen wie Sie solche Spielereien anstellen können. Bei den Ergebnissen lohnt sich aber die Mühe. Welche Parameter diesmal was beeinflussen, lasse ich Sie nun selbst herausfinden. Wie Sie sehen, ragt der Unterstrich des "Q"

*Andere Möglichkeit: Nochmal das "Q" in normaler Größe aber mit einer Zeile mehr darunter* \lettrine[lines=4,depth=1]{Q}{ualität}

Q UALITÄT hat ihren Preis. Und wenn es nur die Zeit ist, um zu lernen wie Sie solche Spielereien anstellen können. Bei den Ergebnissen lohnt sich aber die Mühe. Welche Parameter diesmal was beeinflussen, lasse ich Sie nun selbst herausfinden. Wie Sie sehen, ragt der Unterstrich des "Q" auch nicht in den Text hinein: eine Zeile mehr wurde darunter

mit depth=1 frei gemacht.

*Verwendung der Option* slope, damit der Text der Neigung des "A" folgt: \lettrine[lines=4, slope=0.6em, findent=-1em,

nindent=0.6em]{\A}{uch}...

VCH eine Neigung kann angegeben werden. Damit werden die Löcher neben geneigten Buchstaben nicht so gross. Selbst eine negative Neigung ist möglich, damit bietet auch das "V" keine Schwierigkeiten mehr. Wie das beim "V" au UCH eine Neigung kann angegeben werden. Damit werden die Löcher neben geneigten Buchstaben nicht so gross. Selbst eine negative Neigung ist möglich, damit bietet auch das "V" keine Schwierigkeiten mehr. Wie das beim "V" aussieht, sehen wir uns beim nächsten Beispiel an.

*zusätzlich halb in den Rand hinein (Option* lhang=0.5 *:*)

\lettrine[lines=4, slope=-0.5em, lhang=0.5, nindent=0pt] {V}{iel} ist...

 $\sum_{z_{\rm u}}$ IEL ist hier nicht anders. Nur die negative Neigung und das Hereinragen in den Rand. Ob Ihnen das Ergebnis gefällt müssen Sie selber entscheiden. Sie sehen aber, das das "V" wirklich keine Schwierigkeiten bietet. Der Unterschied zum vorhergehenden Beispiel ist nicht besonders gross.

*Ändern wir nun die Schriftfamilie für die Initiale (hier AvantGarde bold italique):* \renewcommand{\LettrineFontHook}{\fontfamily{pag}%

\fontseries{bx}\fontshape{it}}

\lettrine[findent=.3em]{A}{uch} ein Wechsel...

A UCH ein Wechsel der Schriftfamilie ist problemlos möglich. Hier verwenden wir Avantgarde und setzen mit der Option findent= den horizontalen Abstand des eingerückten Texts.

*Ändern wir nun die Schriftfamilie und die Farbe für die Initiale (hier yfrak in Grau) :* \renewcommand{\LettrineFontHook}{\fontfamily{yfrak}\color[gray]{0.5}} \lettrine[loversize=0.1]{A}{uch}...

A UCH ein Wechsel der Schriftfamilie ist problemlos möglich. Hier verwenden wir yfrak, etwas vergrössert mit der Option loversize= , und wir schreiben die Initiale in Grau mit \color[gray]{0.5}.

## **Verwendung eines PostScript-Bildes als Initiale**

Wenn die erwünschte Initiale nicht als Zeichen eines Fonts, sondern als Bild im Postscript-Format vorliegt, kann ebenfalls \lettrine verwendet werden. Es genügt, die Boolsche Variable image=true zu benützen; z.B. so:

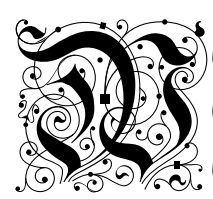

 $\delta$ er reitet fo fpät durch Nacht und Wind ?  $\widetilde{\theta}$  E8 ift der Vater mit feinem Rind;  $\gg \ll \gg$  Er hat den Knaben wohl in dem Arm,

Er faßt ihn sicher, er hält ihn warm.

Und hier der zum Beispiel gehörende LATEX–Code: Das erste Argument von \lettrine war W. Die Option image=true lädt dann die Datei W.eps. Das Suffix .eps kann – dank des Pakets graphicx.sty – weggelassen werden.

```
{\fontfamily{yfrak}\selectfont\Large
\renewcommand{\LettrineTextFont}{\relax}
\lettrine[image=true, lines=3, lhang=.2, loversize=.25, %
          lraise=-.05, findent=0.1em, nindent=0em]
{W}{er} reitet so spät durch Nacht und Wind?
Es ist der Vater mit seinem Kind;
Er hat den Knaben wohl in dem Arm,
Er faßt ihn sicher, er hält ihn warm.\par}
```
Zur Darstellung dieses Beispiels müssen folgende Pakete installiert sein:

- graphicx.sty,
- die Schriften yfrak.pfb im type 1-Format von Yannis HARALAMBOUS,
- das Paket blacklettert1 von Thorsten BRONGER.

Die gothische Initiale "W" in diesem Beispiel können Sie mit dem Programm METAPOST aus den METAFONT-Sourcen und yinitW.mf erzeugen.

Falls Sie eine PDF-Datei erzeugen wollen, müssen Sie die Datei W.eps in eine PDF-Datei W.pdf umwandeln (mit Hilfe von epstopdf).

\lettrine unterstützt die Verwendung der Formate: pdf, png, jpeg oder METAPOST als Initiale.

> Deutsche Version Georg WAGNER g.wagner@datacomm.ch Mai 2003, ergänzt September 2014